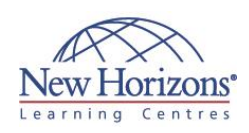

# **COURSE OUTLINE IT TRAINING**

# **OD20696 - Administering System Center Configuration Manager and Intune**

### **Overview:**

Please note: This course is the replacement for 10747 - Administering System Center 2012 Configuration Manager (SCCM. Get expert instruction and hands-on practice configuring and managing clients and devices by using Microsoft System Center v1511 Configuration Manager, Microsoft Intune, and their associated site systems. In this five-day course, you will learn day-to-day management tasks, including how to manage software, client health, hardware and software inventory, applications, and integration with Intune. You also will learn how to optimize System Center Endpoint Protection, manage compliance, and create management queries and reports. Additionally, this course, in conjunction with Microsoft Official Course 20695C, also helps certification candidates prepare for Exam 70-696: Managing Enterprise Devices and Apps.

# **Target Audience:**

This course is for experienced information technology (IT) professionals, typically described as Enterprise Desktop Administrators (EDAs). EDAs deploy, manage, and maintain PCs, devices, and applications across medium, large, and enterprise organizations. A significant portion of this audience uses, or intends to use, the latest release of Configuration Manager and Intune to manage and deploy PCs, devices, and applications. By using Configuration Manager with Intune, EDAs also can support either domain-joined or nondomain-joined Bring Your Own Device (BYOD) scenarios, mobile-device management, and secure data access on common operating-system platforms, such as Windows, Windows Phone, Apple iOS, and Android.

# **Pre-requisites:**

Before attending this course,

# **Module 1: Managing Desktops and Devices in the Enterprise**

#### **Lessons**

- Overview of systems management by
- using enterprise-management solutions Overview of the Configuration Manager
- architecture
- Overview of the Configuration Manager administrative tools
- Tools for monitoring and troubleshooting a Configuration Manager site Introduction to queries and reports
- **Lab 1: Exploring the Configuration**

# **Manager tools**

- Searching in the Configuration Manager console
- Using Windows PowerShell with
- Configuration Manager Using Configuration Manager Service Manager to manage components
- Monitoring site and component status Reviewing log files by using the Configuration Manager Trace tool
- 

#### **Lab 2: Creating queries, and configuring Reporting Services**

- 
- Creating data queries Creating subselect queries
- Configuring a Reporting Services point Creating a report by using Report
- Builder

# **Module 2: Preparing the management infrastructure to support PCs and mobile devices**

### **Lessons**

- Configuring site boundaries and
- boundary groups
- Configuring resource discovery Configuring the Exchange Server Connector for mobile-device management
- Configuring user and device collections

### **Lab 1: Configuring boundaries and resource discovery**

- Configuring boundaries and boundary groups Configuring Active Directory discovery
- methods

### **Lab 2: Configuring user and device collections**

- Creating a device collection
- Creating a user collection
- Configuring a maintenance window

# **Module 3: Deploying and managing clients**

### **Lessons**

- Overview of the Configuration Manager client
- Deploying the Configuration Manager
- client Configuring and monitoring client status
- Managing client settings in Configuration Manager

### **Lab 1: Deploying the Microsoft System Lab 1: Creating and deploying**

# Duration: **1 day**

### **Center Configuration Manager client software**

 Preparing the site for client Installation Deploying the Configuration Manager client software by using client push installation

### **Lab 2: Configuring and monitoring client status**

 Configuring and monitoring client health status

### **Lab 3: Managing Client Settings**

Configuring client settings

# **Module 4: Managing inventory for PCs and applications**

### **Lessons**

- Overview of inventory collection
- Configuring hardware and software inventory
- Managing inventory collection
- Configuring software metering Configuring and managing Asset Intelligence

### **Lab 1: Configuring and managing inventory collection**

 Configuring and managing hardware inventory

### **Lab 2: Configuring software metering** Configuring software metering

### **Lab 3: Configuring and managing Asset Intelligence**

- Preparing the site for Asset Intelligence Configuring Asset Intelligence Monitoring license agreements by using
- Asset Intelligence
- Viewing Asset Intelligence reports

# **Module 5: Distributing and managing content used for deployments**

### **Lessons**

- Preparing the infrastructure for content management Distributing and managing content on
- distribution points

### **Lab 1: Distributing and managing content for deployments**

- **Installing a new distribution point**
- Managing content distribution

# **Module 6: Deploying and managing applications**

### **Lessons**

- Overview of application management
- Creating applications
- Deploying applications Managing applications
- **Deploying virtual applications by using** System Center Configuration Manager
- (optional) Deploying and managing Windows Store apps

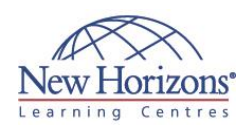

#### students must have:

- Networking fundamentals, including common networking protocols, topologies, hardware, media, routing, switching and addressing. Active Directory Domain Services (AD DS)
- principles and fundamentals of AD DS management.
- Installation, configuration, and troubleshooting for Windows-based personal
- computers. Basic concepts of public key infrastructure (PKI) security.
- Basic understanding of scripting and Windows PowerShell syntax.
- Basic understanding of Windows Server roles and services.

# **At Course Completion:**

After completing this course, students will be able to:

- Describe the features Configuration Manager and Intune include, and explain how you can use these features to manage PCs and mobile devices in an enterprise environment.
- Prepare a management infrastructure, including configuring boundaries, boundary groups, and resource discovery, and integrating mobile-device management with Microsoft Exchange Server.
- Deploy and manage the Configuration Manager client.
- Configure, manage, and monitor hardware and software inventory, and use Asset Intelligence and software metering.
- Identify and configure the most appropriate method to distribute and manage content used for deployments.
- Distribute, deploy, and monitor applications for managed users and systems.
- Maintain software updates for PCs that Configuration Manager manages.
- Use Configuration Manager to implement Endpoint Protection.
- Manage configuration items, baselines, and profiles to assess and configure compliance settings and data access
- for users and devices. Configure an operatingsystem deployment strategy by using
- Configuration Manager. Manage mobile devices by using Configuration
- Manager and Intune. Manage and maintain a Configuration Manager site.

### **applications**

- 
- Installing and Configuring the Application Catalog Roles Creating Applications with Requirements Deploying Applications
- 

#### **Lab 2: Managing application supersedence and removal**

- Managing application supersedence Uninstalling the Excel Viewer application
- 

#### **Lab 3: Deploying virtual applications by using Configuration Manager (Optional)**

- 
- Configuring support for Microsoft Application Virtualization (App-V)
- Deploying virtual application

#### **Lab 4: Using Configuration Manager to deploy Windows Store apps**

- Configuring support for sideloading Windows Store apps
- 
- Configuring a Windows Store app Deploying Windows 10 apps to users
- **Module 7: Maintaining software updates for managed PCs**

#### **Lessons**

- The software updates process
- Preparing a Configuration Manager site for software updates Managing software updates
- 
- Configuring automatic deployment rules Monitoring and troubleshooting software updates

#### **Lab 1 : Configuring the site for software updates**

 Configuring and synchronizing the software-update point

#### **Lab 2: Deploying and managing software updates**

- Determining software-update
- compliance
- Deploying software updates to clients
- Configuring automatic deployment rules

### **Module 8: Implementing Endpoint Protection for managed PCs**

#### **Lessons**

- Overview of Endpoint Protection in
- Configuration Manager Configuring, deploying, and monitoring Endpoint Protection policies

#### **Lab 1: Implementing Microsoft System Center Endpoint Protection**

- Configuring the System Center Endpoint Protection point and client settings
- Configuring and deploying Endpoint
- Protection policies
- Monitoring Endpoint Protection

## **Module 9: Managing compliance and secure data access**

### **Lessons**

- Overview of compliance settings
- Configuring compliance settings
- Viewing compliance results

### **Lab 2: Configuring Remote Tools**

<sup>3</sup> 1300 794 006 **⊠ [info@nhaustralia.com.au](mailto:info@nhaustralia.com.au)  <sup>•</sup>the www.nhaustralia.com.au** 

# **COURSE OUTLINE IT TRAINING**

Managing resource and data access

### **Lab : Managing compliance settings**

- Managing configuration items and baselines
- Viewing compliance settings and reports Configuring remediation in compliance
- settings Using compliance information to create collections

### **Module 10: Managing operating-system deployments**

#### **Lessons**

- An overview of operating-system
- deployment Preparing a site for operating-system deployment
- Deploying an operating-system

#### **Lab 1: Preparing a site for operatingsystem deployment**

- Managing the site system roles used to support operating-system deployment Managing packages to support
- operating-system deployment

#### **Lab 2: Deploying operating-system images for bare-metal installations**

- Preparing the operating-system image Creating a task sequence to deploy an
- image
- Deploying an image

### **Module 11: Mobile device management using Configuration Manager and Microsoft Intune**

#### **Lessons**

- Overview of mobile-device management Managing mobile devices with on-
- 
- premises infrastructure Managing mobile devices by using Configuration Manager and Intune
- Managing settings and protecting data on mobile devices
- Deploying applications to mobile devices

### **Lab: Managing mobile devices with onpremises infrastructure**

- Preparing Configuration Manager prerequisites for on-premises mobile-device management
- Enrolling and configuring a Windows Phone 10 mobile device

# **Module 12: Managing and maintaining a Configuration Manager site**

### **Lessons**

- Configuring role-based administration
	- Configuring remote tools Overview of Configuration Manager site
	- maintenance
	- Performing backup and recovery of a Configuration Manager site

Configuring a new administrative user

### **Lab 1: Configuring role-based administration** Configuring a new scope for Toronto administrators

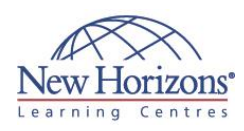

- 
- Configuring the Remote Tools client settings and permissions Managing desktops by using Remote
- **Control**

### **Lab 3: Maintaining a Configuration Manager site**

- Configuring maintenance tasks in Configuration Manager Configuring the site backup Backup Site Server task Recovering a site from a backup
- 
- 
-